以下に教材の各段階ごとに、教室で説明する時に押さえているポイントなどについてコメントします。この補助資 料と、元の教材を並列に見ながら少しずつ作業するようにしてください。

■ 課題 1. 配列を使ってサカナを複数出す

全体の構造としては下図のようになるはずですね。

左が前回の課題(左右に向きを変えて泳ぐ「一匹の」サカナ)です。右がこれを「十匹」にしたものです。プ ログラムのほとんどのパーツがそのまま使えていることが分かるでしょうか。

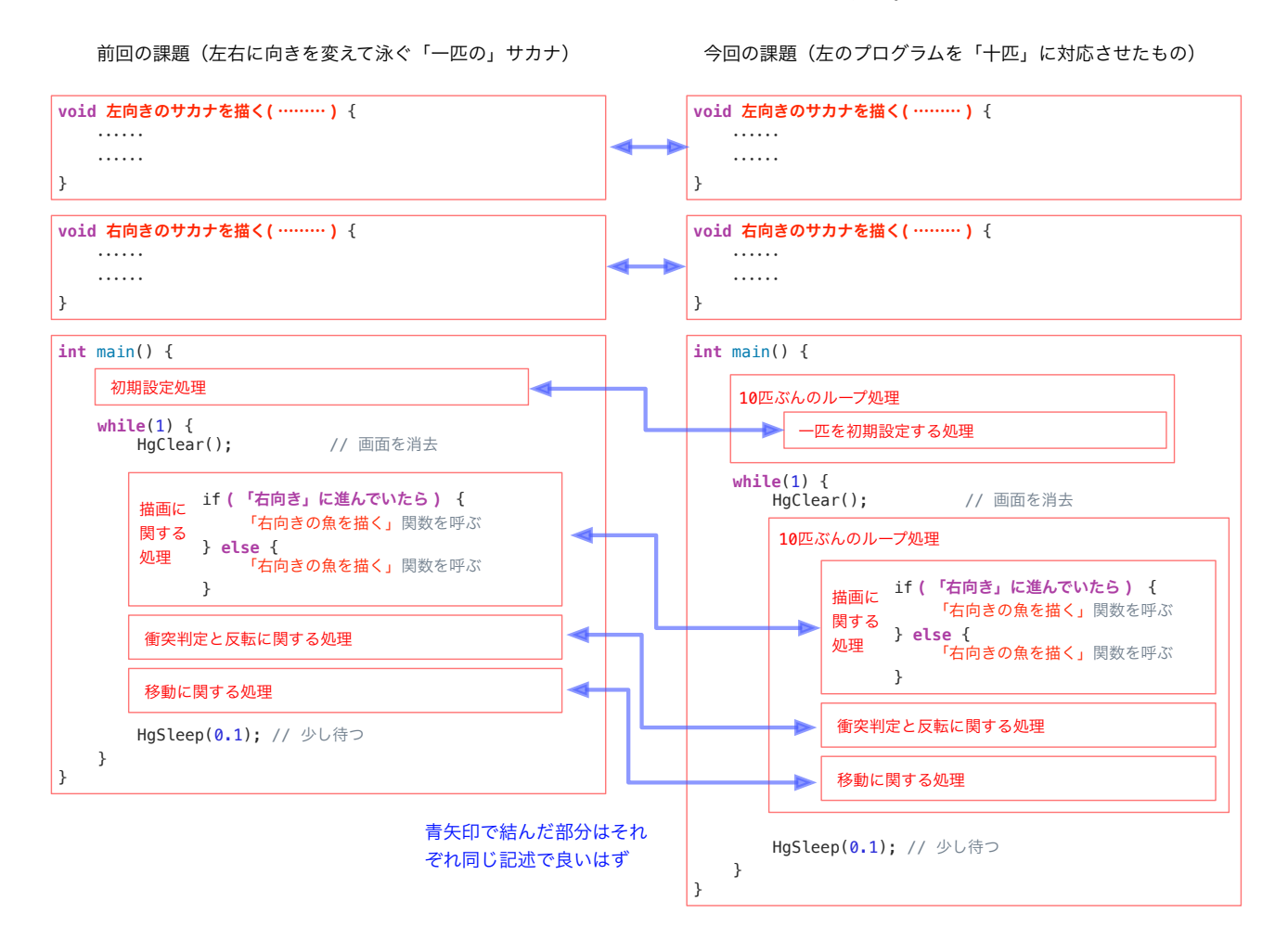

### 7/15 授業回では、ここまでが課題設定されています。これ以降は 7/22 回の割り当てになっています。